## Database Creation

Monday, February 6, 2017

## Agenda

- Announcements
- Reading Quiz
- Postgres RDS
- DDL
- Copy Command
- Transforms

#### **Announcements**

- Lab 1: grades and comments will be released this evening
- Next class: Lab 2 setup session
- Lab 2 setup guide: <a href="https://github.com/wolfier/CS327E/wiki/Setting-up-Lab-Two">https://github.com/wolfier/CS327E/wiki/Setting-up-Lab-Two</a>
- Next week: Lab 2 sessions

### Q1: The SELECT statement ...

- a) Can have multiple source tables
- b) Retrieves data from the database
- c) Returns a relation
- d) All of the above

# Q2: Which query retrieves all columns from the table below named Work?

- a) SELECT \* FROM Work
- b) SELECT all FROM Work
- c) FROM Work SELECT all
- d) FROM Work SELECT \*

| _ | author_num |                          | title |
|---|------------|--------------------------|-------|
|   | +          | +                        |       |
| 1 | I          | 1   Jane Eyre            |       |
| 2 | 1          | 1   Villette             |       |
| 3 | 1          | 2   Hound of the Baskerv | illes |
| 4 | 1          | 2   Lost World, The      |       |
| 5 | 1          | 2   Complete Sherlock Ho | lmes  |
| 7 | 1          | 3   Prince and the Paupe | r     |
| 8 | I          | 3   Tom Sawyer           |       |

## Q3: What does the WHERE clause do?

- a) Deletes records
- b) Indicates source tables or columns
- c) Joins tables
- d) Filters rows
- e) Groups similar columns

## Q4: Which of the following is incorrect?

- a) UPDATE changes the data in the records
- b) INSERT inserts new data into tables in the database
- c) DELETE removes records from the tables in the database
- d) TRUNCATE removes the data but not the data structure
- e) DROP removes the data structure but not the data

## Q5: What does NULL mean?

- a) True
- b) Absence of any value
- c) False

## Postgres RDS Demo

See Lab 2 setup guide for a step-by-step procedure on how to create the Postgres RDS instance and connect to it from psql:

https://github.com/wolfier/CS327E/wiki/Setting-up-Lab-Two

#### **TICKIT ERD**

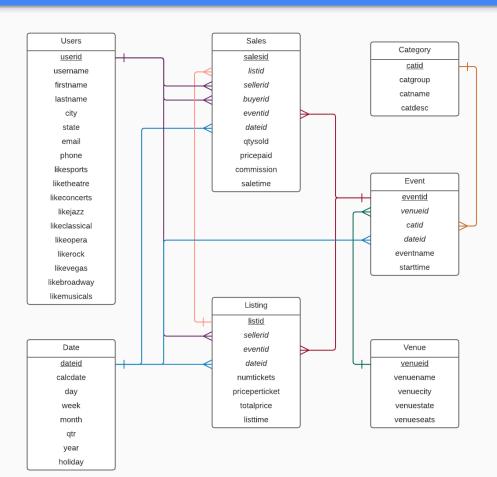

#### From Physical Diagram to DDL

|    | Users         |              |  |  |  |  |  |  |
|----|---------------|--------------|--|--|--|--|--|--|
| PK | userid        | int          |  |  |  |  |  |  |
|    | username      | char(8)      |  |  |  |  |  |  |
|    | firstname     | varchar(30)  |  |  |  |  |  |  |
|    | lastname      | varchar(30)  |  |  |  |  |  |  |
|    | city          | varchar(30)  |  |  |  |  |  |  |
|    | state         | char(2)      |  |  |  |  |  |  |
|    | email         | varchar(100) |  |  |  |  |  |  |
|    | phone         | char(14)     |  |  |  |  |  |  |
|    | likesports    | boolean      |  |  |  |  |  |  |
|    | liketheatre   | boolean      |  |  |  |  |  |  |
|    | likeconcerts  | boolean      |  |  |  |  |  |  |
|    | likejazz      | boolean      |  |  |  |  |  |  |
|    | likeclassical | boolean      |  |  |  |  |  |  |
|    | likeopera     | boolean      |  |  |  |  |  |  |
|    | likerock      | boolean      |  |  |  |  |  |  |
|    | likevegas     | boolean      |  |  |  |  |  |  |
|    | likebroadway  | boolean      |  |  |  |  |  |  |
|    | likemusicals  | boolean      |  |  |  |  |  |  |

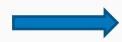

```
pcreate table Users (
        userid int primary key,
        username char(8),
        firstname varchar(30),
        lastname varchar(30),
        city varchar (30),
        state char(2),
        email varchar (100),
        phone char (14),
        likesports boolean,
10
11
        liketheatre boolean,
        likeconcerts boolean,
        likejazz boolean,
13
14
        likeclassical boolean,
15
        likeopera boolean,
16
        likerock boolean,
17
        likevegas boolean,
18
        likebroadway boolean,
19
        likemusicals boolean);
```

#### From Physical Diagram to DDL

|    | Date    |          |  |  |  |  |
|----|---------|----------|--|--|--|--|
| PK | dateid  | smallint |  |  |  |  |
|    | caldate | date     |  |  |  |  |
|    | day     | char(3)  |  |  |  |  |
|    | week    | smallint |  |  |  |  |
|    | month   | char(5)  |  |  |  |  |
|    | qtr     | char(5)  |  |  |  |  |
|    | year    | smallint |  |  |  |  |
|    | holiday | boolean  |  |  |  |  |

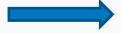

| - 4 | Δ.   | D.       | -  | D | _   | - | 6    |       |
|-----|------|----------|----|---|-----|---|------|-------|
|     | Α    | В        | С  | D | E   | F | G    | Н     |
| 1   | 1827 | 1/1/2014 | WE | 1 | JAN | 1 | 2014 | TRUE  |
| 2   | 1828 | 1/2/2014 | TH | 1 | JAN | 1 | 2014 | FALSE |
| 3   | 1829 | 1/3/2014 | FR | 1 | JAN | 1 | 2014 | FALSE |
| 4   | 1830 | 1/4/2014 | SA | 2 | JAN | 1 | 2014 | FALSE |
| 5   | 1831 | 1/5/2014 | SU | 2 | JAN | 1 | 2014 | FALSE |
| 6   | 1832 | 1/6/2014 | MO | 2 | JAN | 1 | 2014 | FALSE |
| 7   | 1833 | 1/7/2014 | TU | 2 | JAN | 1 | 2014 | FALSE |
| 8   | 1834 | 1/8/2014 | WE | 2 | JAN | 1 | 2014 | FALSE |
| 9   | 1835 | 1/9/2014 | TH | 2 | JAN | 1 | 2014 | FALSE |

```
source csv file
```

```
□create table Date(
36
        dateid smallint primary key,
37
        caldate date not null,
38
        day char(3) not null,
39
        week smallint not null,
40
        month char(5) not null,
41
        qtr char(5) not null,
42
        year smallint not null,
43
        holiday boolean);
```

| dateid | caldate    | day | week | month | qtr      | year | holiday |
|--------|------------|-----|------|-------|----------|------|---------|
| 1827   | 2014-01-01 | WE  | 1    | JAN   | +<br>  1 | 2014 | t       |
| 1828   | 2014-01-02 | ТН  | 1    | JAN   | 1        | 2014 | f       |
| 1829   | 2014-01-03 | FR  | 1    | JAN   | 1        | 2014 | f       |
| 1830   | 2014-01-04 | SA  | 2    | JAN   | 1        | 2014 | f       |
| 1831   | 2014-01-05 | SU  | 2    | JAN   | 1        | 2014 | f       |
| 1832   | 2014-01-06 | MO  | 2    | JAN   | 1        | 2014 | f       |
| 1833   | 2014-01-07 | TU  | 2    | JAN   | 1        | 2014 | f       |
| 1834   | 2014-01-08 | WE  | 2    | JAN   | 1        | 2014 | f       |
| 1835   | 2014-01-09 | TH  | 2    | JAN   | 1        | 2014 | f       |

target database table

#### From Physical Diagram to DDL

| Event |                     |              |  |  |  |  |  |
|-------|---------------------|--------------|--|--|--|--|--|
| PK    | eventid             | int          |  |  |  |  |  |
| FK    | venueid             | smallint     |  |  |  |  |  |
| FK    | catid               | smallint     |  |  |  |  |  |
| FK    | dateid              | smallint     |  |  |  |  |  |
|       | eventname           | varchar(200) |  |  |  |  |  |
|       | starttime timestamp |              |  |  |  |  |  |

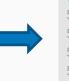

| 49 | create table Event(                                          |
|----|--------------------------------------------------------------|
| 50 | eventid int primary key,                                     |
| 51 | venueid <b>smallint not null references</b> Venue (venueid), |
| 52 | catid <b>smallint not null references</b> Category(catid),   |
| 53 | dateid smallint not null references Date(dateid),            |
| 54 | eventname varchar(200) not null,                             |
| 55 | starttime timestamp);                                        |

|   | Α | В   | C | D    | E                           | F                |
|---|---|-----|---|------|-----------------------------|------------------|
| 1 | 1 | 305 | 8 | 1851 | Gotterdammerung             | 1/25/2008 14:30  |
| 2 | 2 | 306 | 8 | 2114 | Boris Godunov               | 10/15/2008 20:00 |
| 3 | 3 | 302 | 8 | 1935 | Salome                      | 4/19/2008 14:30  |
| 4 | 4 | 309 | 8 | 2090 | La Cenerentola (Cinderella) | 9/21/2008 14:30  |
| 5 | 5 | 302 | 8 | 1982 | Il Trovatore                | 6/5/2008 19:00   |
| 6 | 6 | 308 | 8 | 2109 | L Elisir d Amore            | 10/10/2008 19:30 |
| 7 | 7 | 309 | 8 | 1891 | Doctor Atomic               | 3/6/2008 14:00   |
| 8 | 8 | 302 | 8 | 1832 | The Magic Flute             | 1/6/2008 20:00   |
| 9 | 9 | 308 | 8 | 2087 | The Fly                     | 9/18/2008 19:30  |

| eventid | venueid | catid | dateid | eventname                   | starttime           |
|---------|---------|-------|--------|-----------------------------|---------------------|
|         | +       | +     |        |                             | +                   |
| 1       | 305     | 8     | 1851   | Gotterdammerung             | 2014-01-25 14:30:00 |
| 2       | 306     | 8     | 2114   | Boris Godunov               | 2014-10-15 20:00:00 |
| 3       | 302     | 8     | 1935   | Salome                      | 2014-04-19 14:30:00 |
| 4       | 309     | 8     | 2090   | La Cenerentola (Cinderella) | 2014-09-21 14:30:00 |
| 5       | 302     | 8     | 1982   | Il Trovatore                | 2014-06-05 19:00:00 |
| 6       | 308     | 8     | 2109   | L Elisir d Amore            | 2014-10-10 19:30:00 |
| 7       | 309     | 8     | 1891   | Doctor Atomic               | 2014-03-06 14:00:00 |
| 8       | 302     | 8     | 1832   | The Magic Flute             | 2014-01-06 20:00:00 |
| 9       | 308     | 8     | 2087   | The Fly                     | 2014-09-18 19:30:00 |

source csv file

target database table

#### Practice Problem 1: Write the DDL for the Sales table based on the below diagram

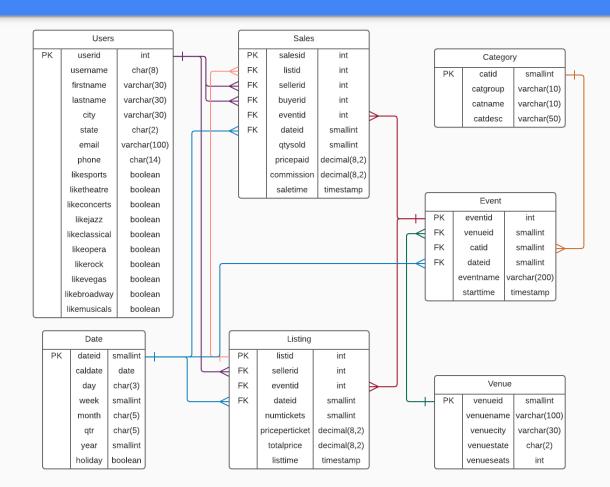

## Practice Problem 1: Which tables must be created before the Sales table?

- a) None
- b) Users, Date, Event, Listing
- c) Users, Date, Category, Venue, Event, Listing
- d) Any of the above (i.e. table creation order doesn't matter)

#### Demo

See snippets repo on Github for DDL, data load, and transforms:

https://github.com/cs327e-spring2017/snippets

## Summary

- Use \copy command to load data into tables:
   <a href="https://www.postgresql.org/docs/9.6/static/sql-copy.html">https://www.postgresql.org/docs/9.6/static/sql-copy.html</a>
- Use ALTER TABLE command to rename columns, drop columns, drop constraints, create constraints:
   <a href="https://www.postgresql.org/docs/9.6/static/sql-altertable.html">https://www.postgresql.org/docs/9.6/static/sql-altertable.html</a>
- To delete a parent record, remember to first delete all its child records:
  - 1. DELETE FROM Events WHERE catid < 6;
  - 2. DELETE FROM Category WHERE catid < 6;